# **RENCANA PELAKSANAAN PEMBELAJARAN (RPP) ADMINISTRASI SISTEM JARINGAN**

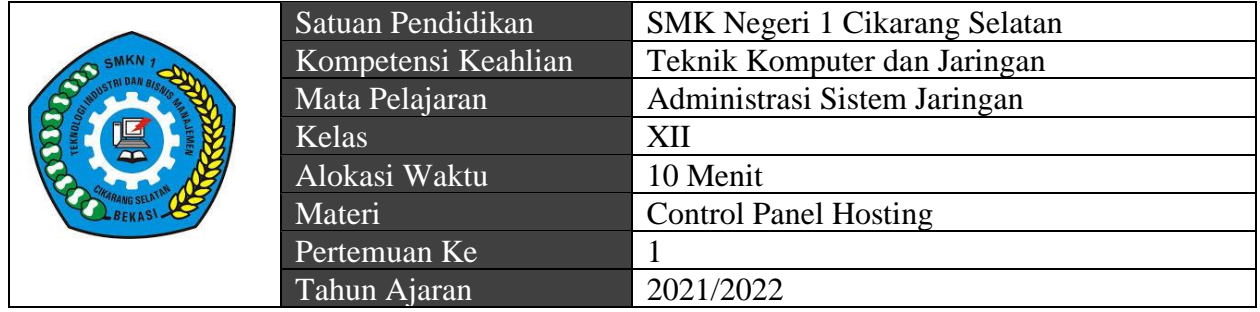

### A. KOMPETENSI DASAR

- 3.1 Mengevaluasi Control Panel Hosting
- 4.1 Mengkonfigurasikan Control Panel Hosting

#### B. TUJUAN PEMBELAJARAN

Setelah mengikuti kegiatan pembelajaran menggunakan pembelajaran discovery learning, dengan stimulus metode literasi, eksperimen, praktikum dan mengemukakan pendapat serta menumbuhkan sikap menyadari kebesaran Tuhan, sikap gotong royong, jujur dan berani mengemukakan pendapat. Peserta didik dapat mengkonfigurasi Control Panel hosting

### C. LANGKAH PEMBELAJARAN

Kegiatan pendahuluan (3 Menit)

- Melakukan pembukaan dengan salam pembuka dan berdoa untuk memulai pembelajaran, memeriksa kehadiran peserta didik sebagai sikap disiplin.
- Mengaitkan materi/tema/kegaiatan pembelajaran yang akan dilakukan dengan pengalaman peserta didik dengan materi/tema/kegiatan sebelumnya serta mengajukan pertanyaan untuk mengingat dan menghubungkan dengan materi selanjutnya.
- Menyampaikan motivasi tentang apa yang dapat diperoleh (tujuan dan manfaat) dengan mempelajari : materi Control Panel Hosting
- Menjelaskan hal-hal yang akan dipelajari, kompetensi yang akan dicapai, serta metode belajar yang akan ditempuh.

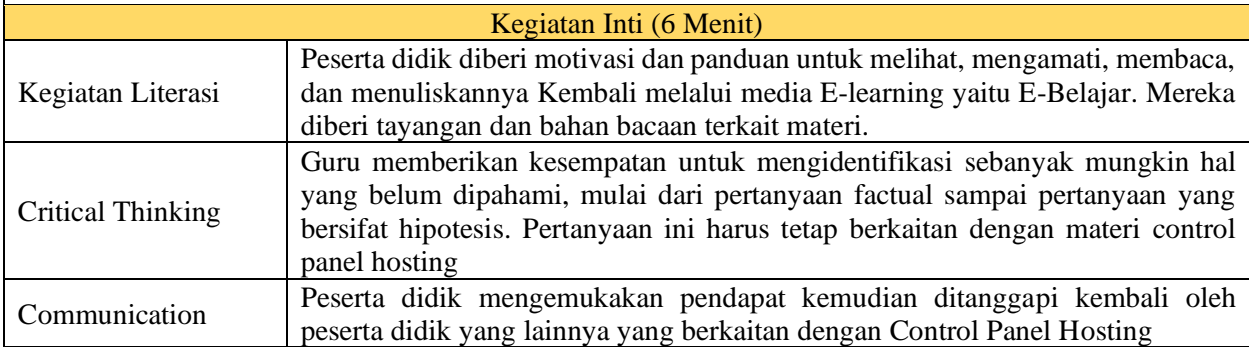

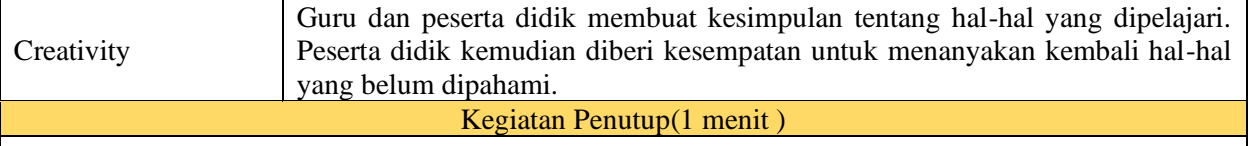

• Guru dan peserta didik membuat kesimpulan tentang hal-hal yang dipelajari. Peserta didik kemudian diberi kesempatan untuk menanyakan kembali hal-hal yang belum dipahami.

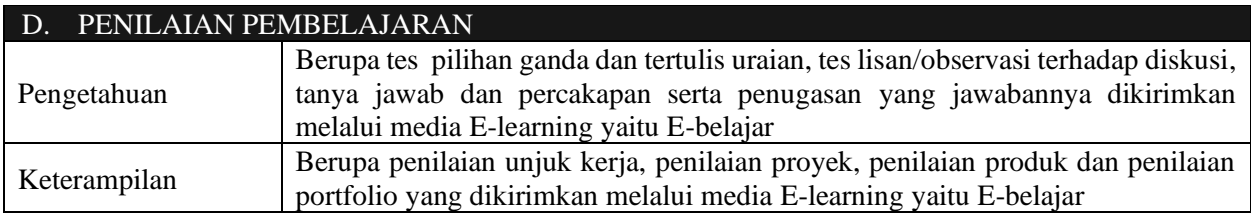

Mengetahui, Bekasi, 15 Juli 2021 Kepala SMK Negeri 1 Cikarang Selatan Guru Mata Pelajaran Guru Mata Pelajaran

NIP. 197511112005011009 NIP

NOPRIANDI, S.T, M.Kom, M.M A. Yudi Permana, S.Kom.M.Kom

### **PENILAIAN**

# **1. Penilaian pengetahuan : tes tertulis**

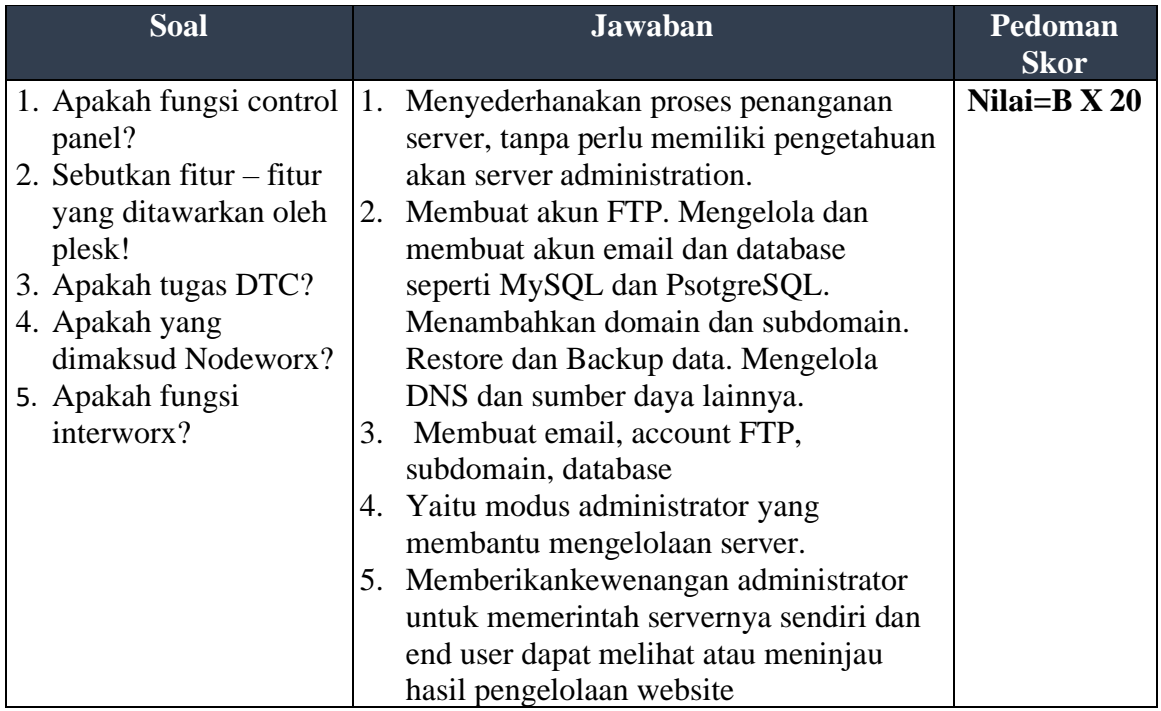

# **2. Penilaian Keterampilan : Praktik**

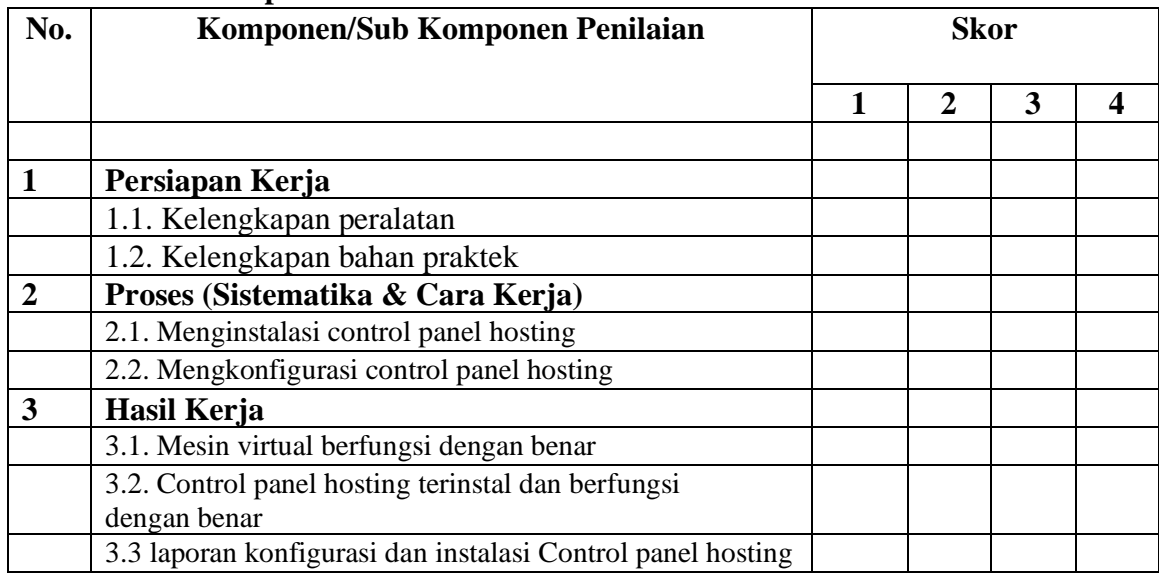

# **FORMAT PENENTUAN KRITERIA KETUNTASAN (KKM)**

Mata Pelajaran : Administrasi Sistem Jaringan Kelas : XII Semester : Ganjil KKM Semester 1: 76

**KOMPETENSI INTI**

**KI-3** Memahami, menerapkan, menganalisis, dan mengevaluasi tentang pengetahuan faktual, konseptual, operasional dasar, dan metakognitif sesuai dengan bidang dan lingkup kerja Teknik Komputer dan Informatika pada tingkat teknis, spesifik, detil, dan kompleks, berkenaan dengan ilmu pengetahuan, teknologi, seni, budaya, dan humaniora dalam konteks pengembangan potensi diri sebagai bagian dari keluarga, sekolah, dunia kerja, warga masyarakat nasional, regional, dan internasional **KI-4** Melaksanakan tugas spesifik, dengan menggunakan alat, informasi, dan prosedur kerja yang lazim dilakukan serta menyelesaikan masalah sederhana sesuai dengan bidang dan lingkup kerja Teknik Komputer dan Informatika. Menampilkan kinerja mandiri dengan mutu dan kuantitas yang terukur sesuai dengan standar kompetensi kerja.Menunjukkan keterampilan menalar, mengolah, dan menyaji secara efektif, kreatif, produktif, kritis, mandiri, kolaboratif, komunikatif, dan solutif dalam ranah abstrak terkait dengan pengembangan dari yang dipelajarinya di sekolah, serta mampu melaksanakan tugas spesifik dibawah pengawasan langsung.Menunjukkan keterampilan mempersepsi, kesiapan, meniru, membiasakan gerak mahir, menjadikan gerak alami, sampai dengan tindakan orisinal dalam ranah konkret terkait dengan pengembangan dari yang dipelajarinya di sekolah, serta mampu melaksanakan tugas spesifik dibawah pengawasan langsung.

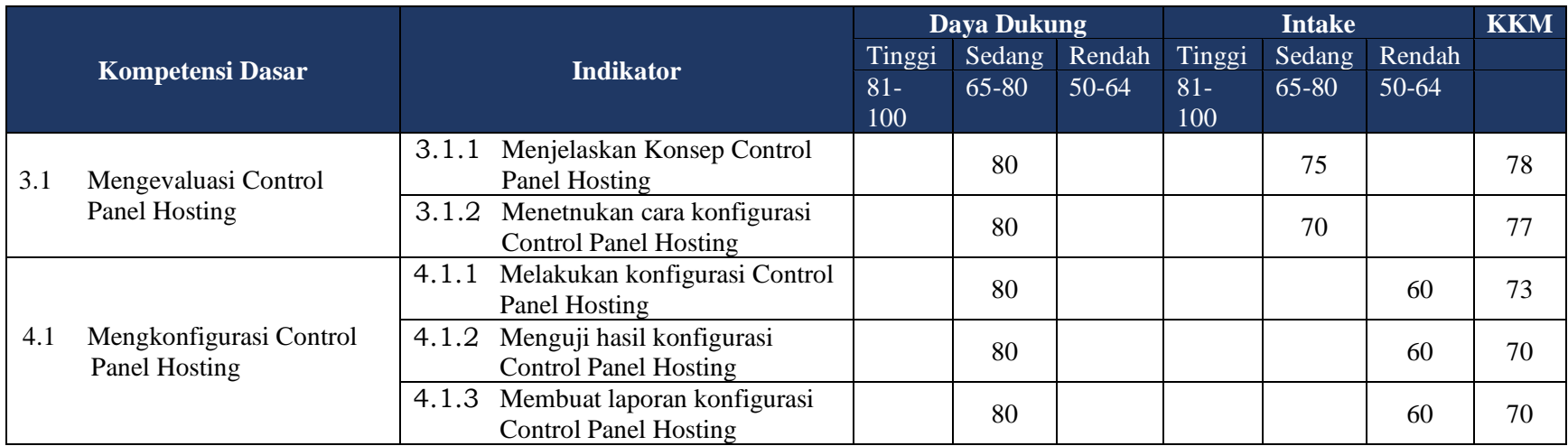